## LIU\_SMARCA4\_TARGETS

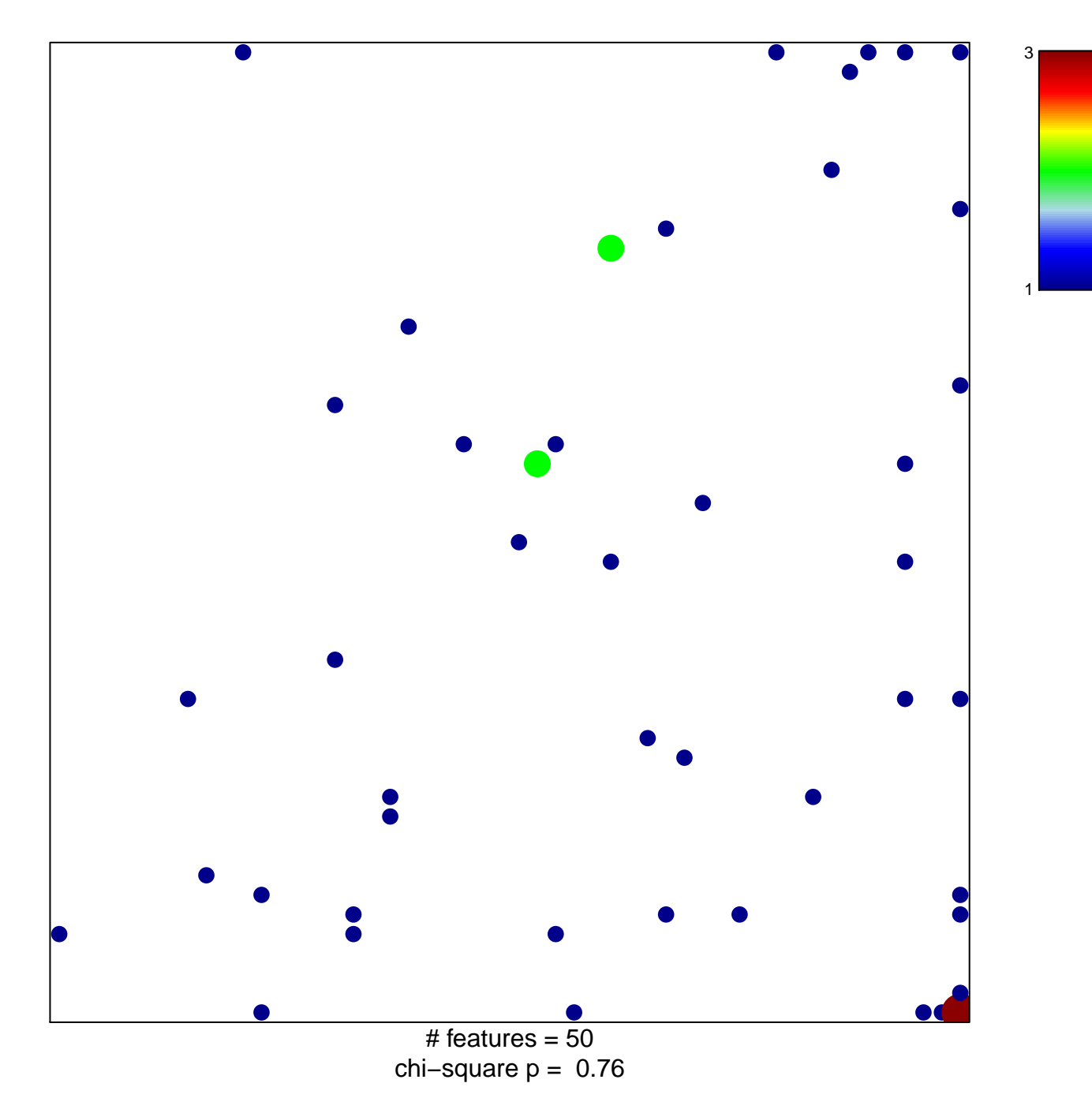

## **LIU\_SMARCA4\_TARGETS**

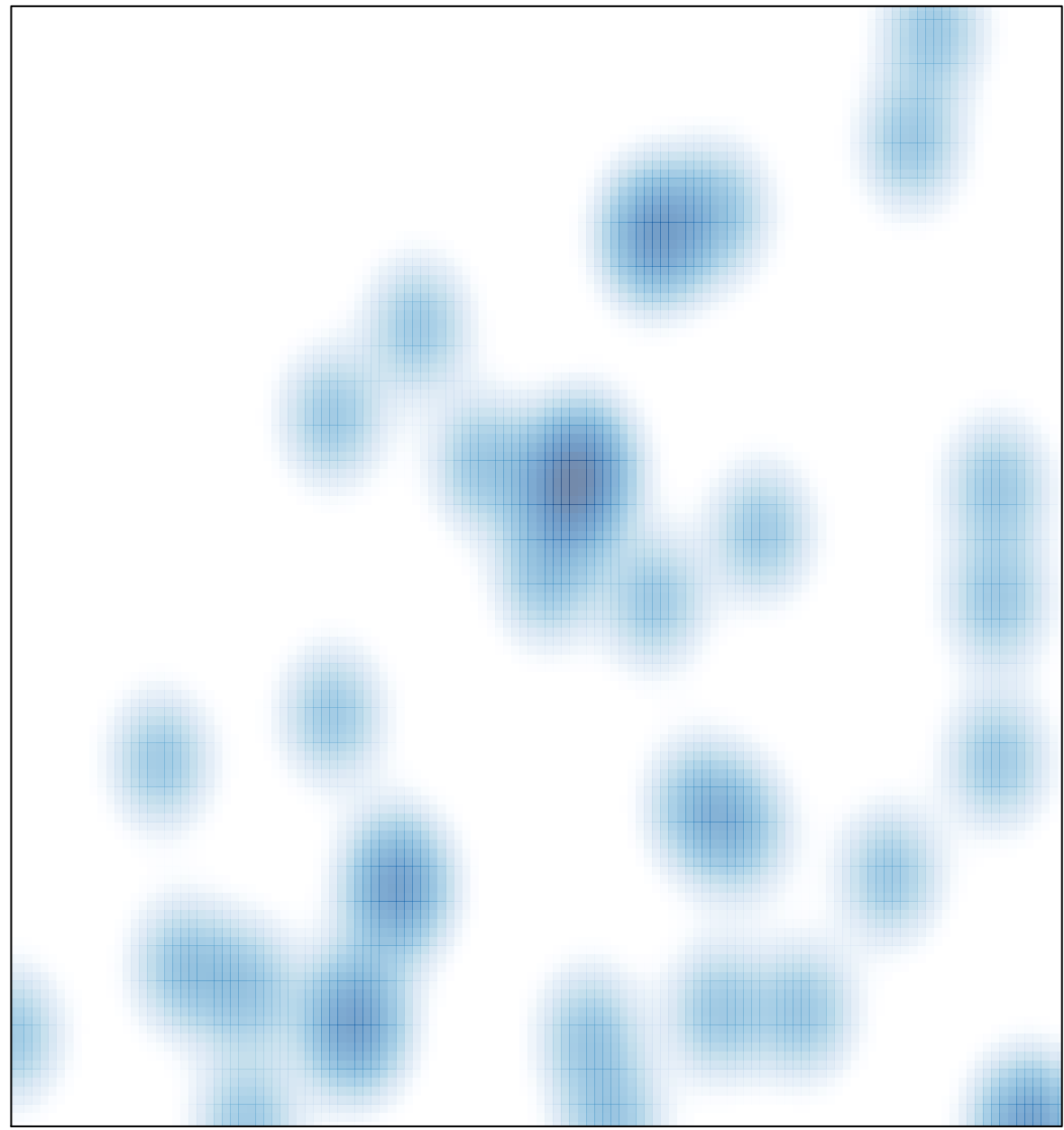

# features =  $50$ , max =  $3$